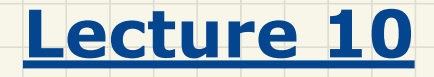

## **Part 1**

# *Contracts - Require Less vs. Ensure More*

## Assertions: **Weak** vs. **Strong**

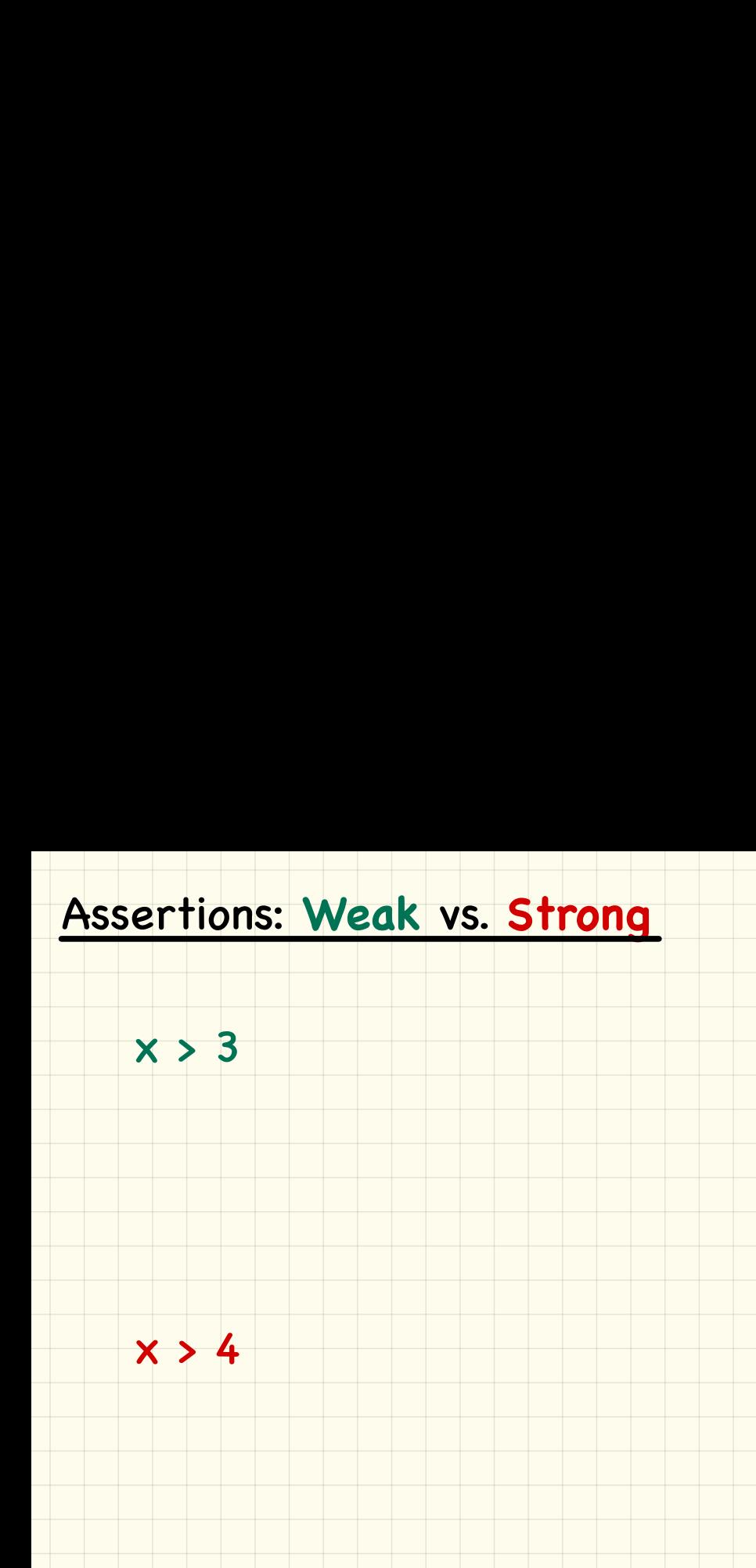

## Assertions: **Preconditions**

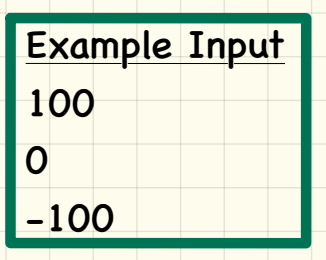

#### withdraw\_v1(amount: **INTEGER**) **require**  $P1:$  amount  $> 0$

withdraw\_v2(amount: **INTEGER**) **require** P2: amount  $\geq 0$ Assertions: Preconditions<br>
withdraw\_v1(amount: INTEGER)<br>
require<br>
P1: amount > 0<br>
withdraw\_v2(amount: INTEGER)<br>
require<br>
P2: amount ≥ 0

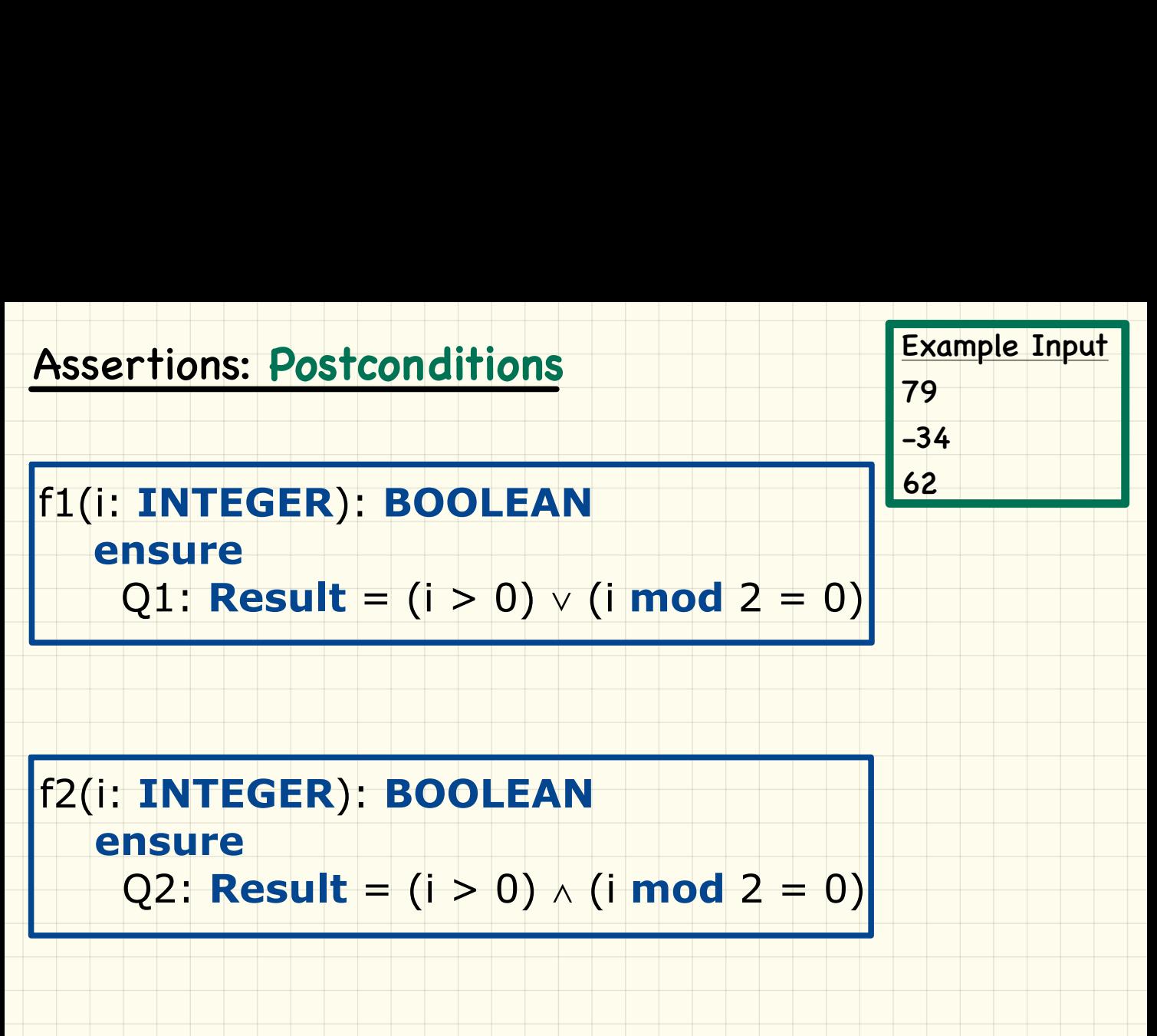

**ensure**

Q2: **Result** = (i > 0) ∧ (i **mod** 2 = 0)

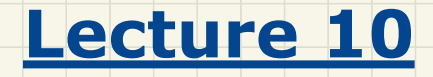

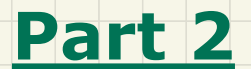

## *Inheritance & Contracts - Static Analysis*

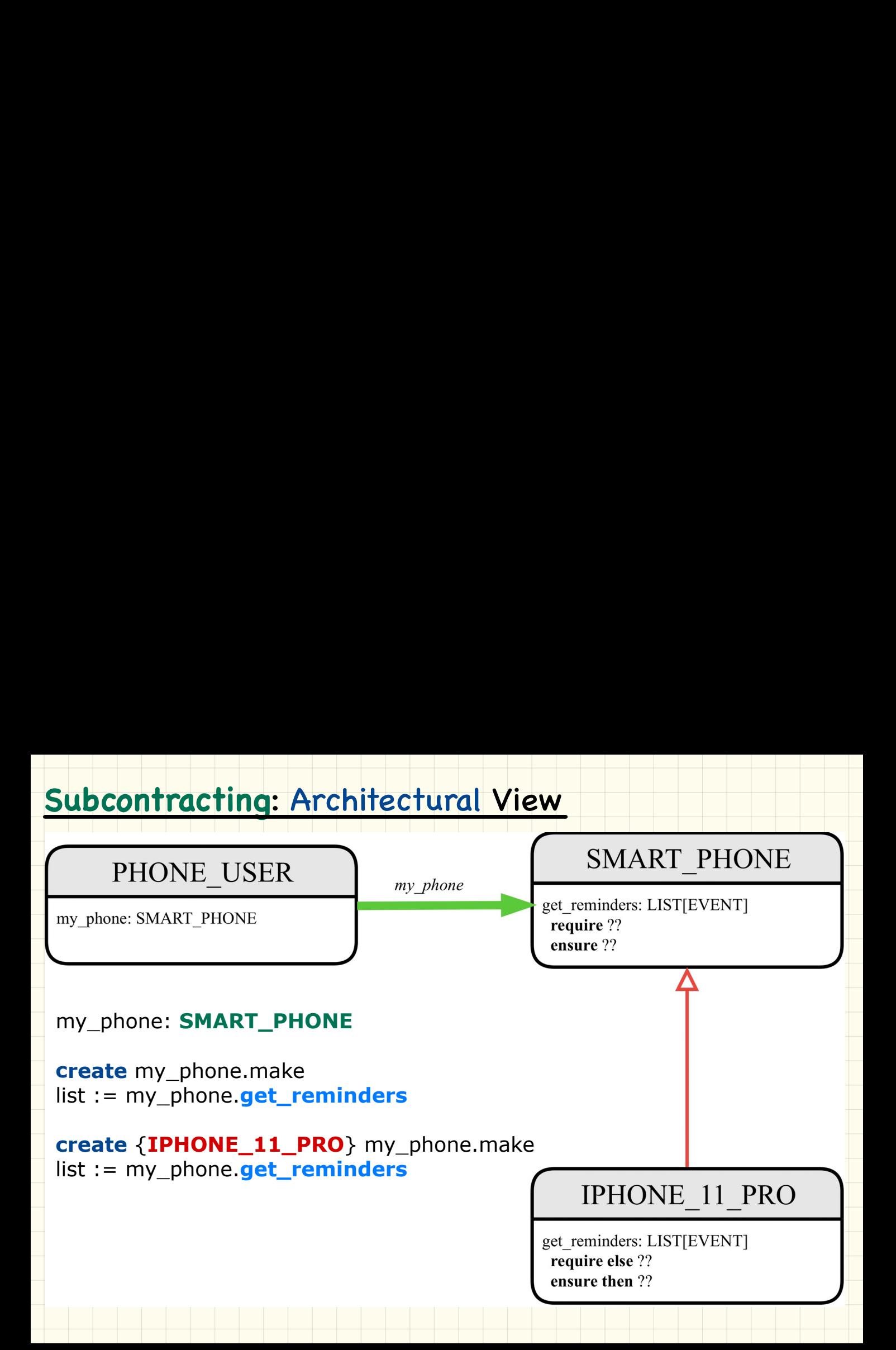

## **Subcontracting**: Example (1)

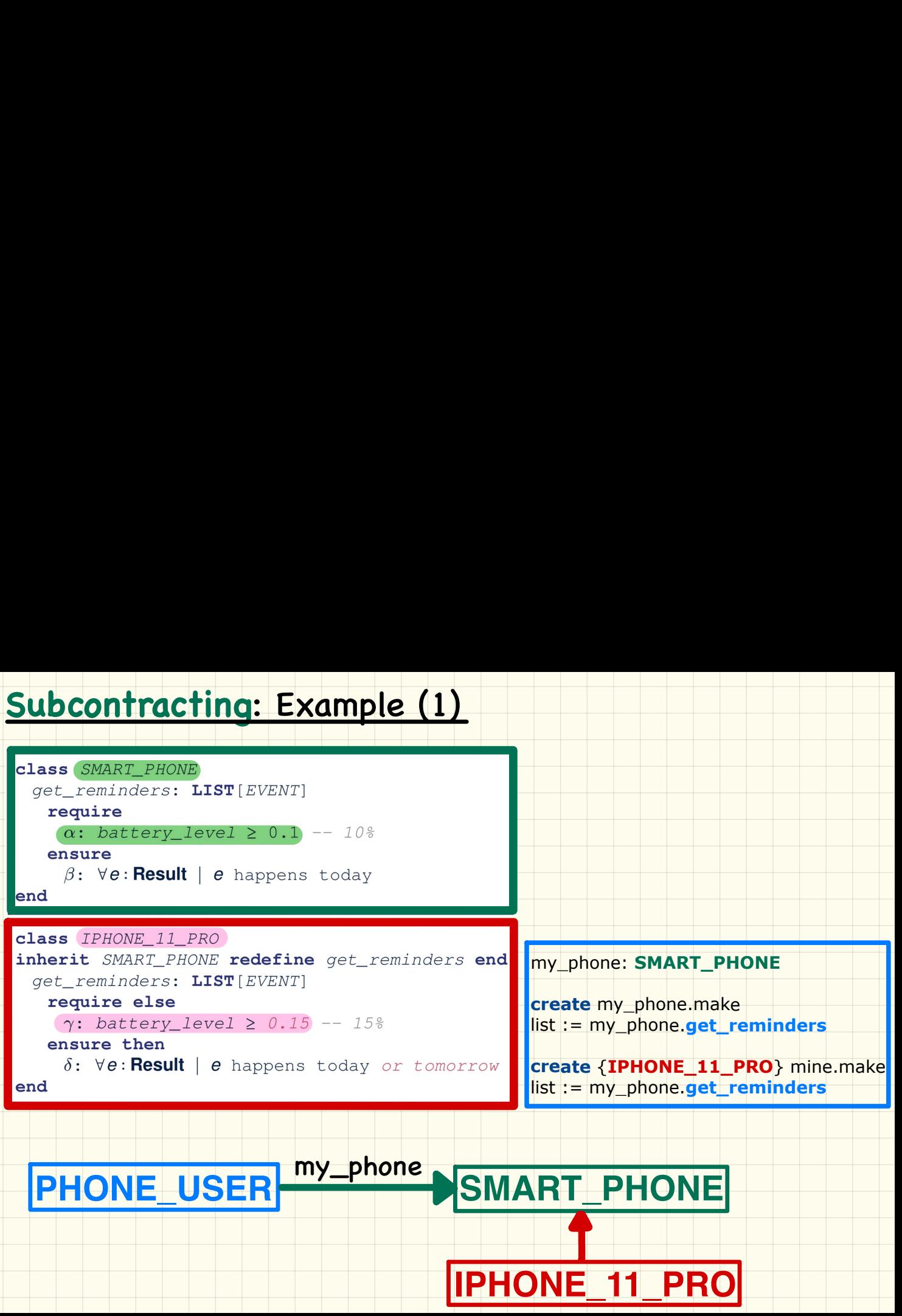

## **Subcontracting**: Example (2)

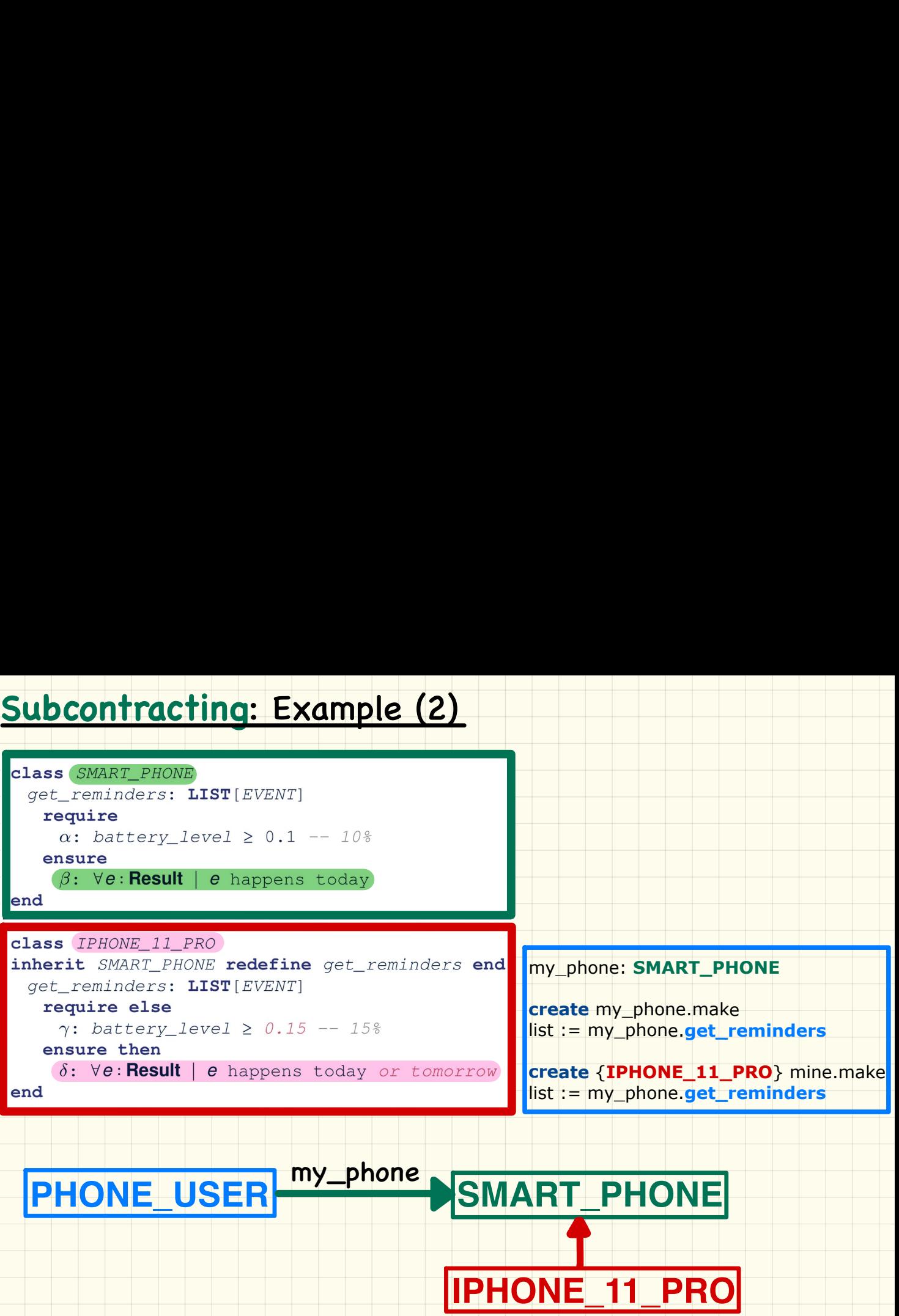

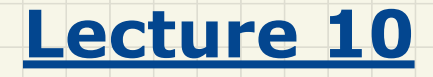

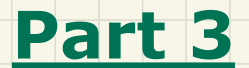

# *Inheritance & Contracts - Runtime Checks*

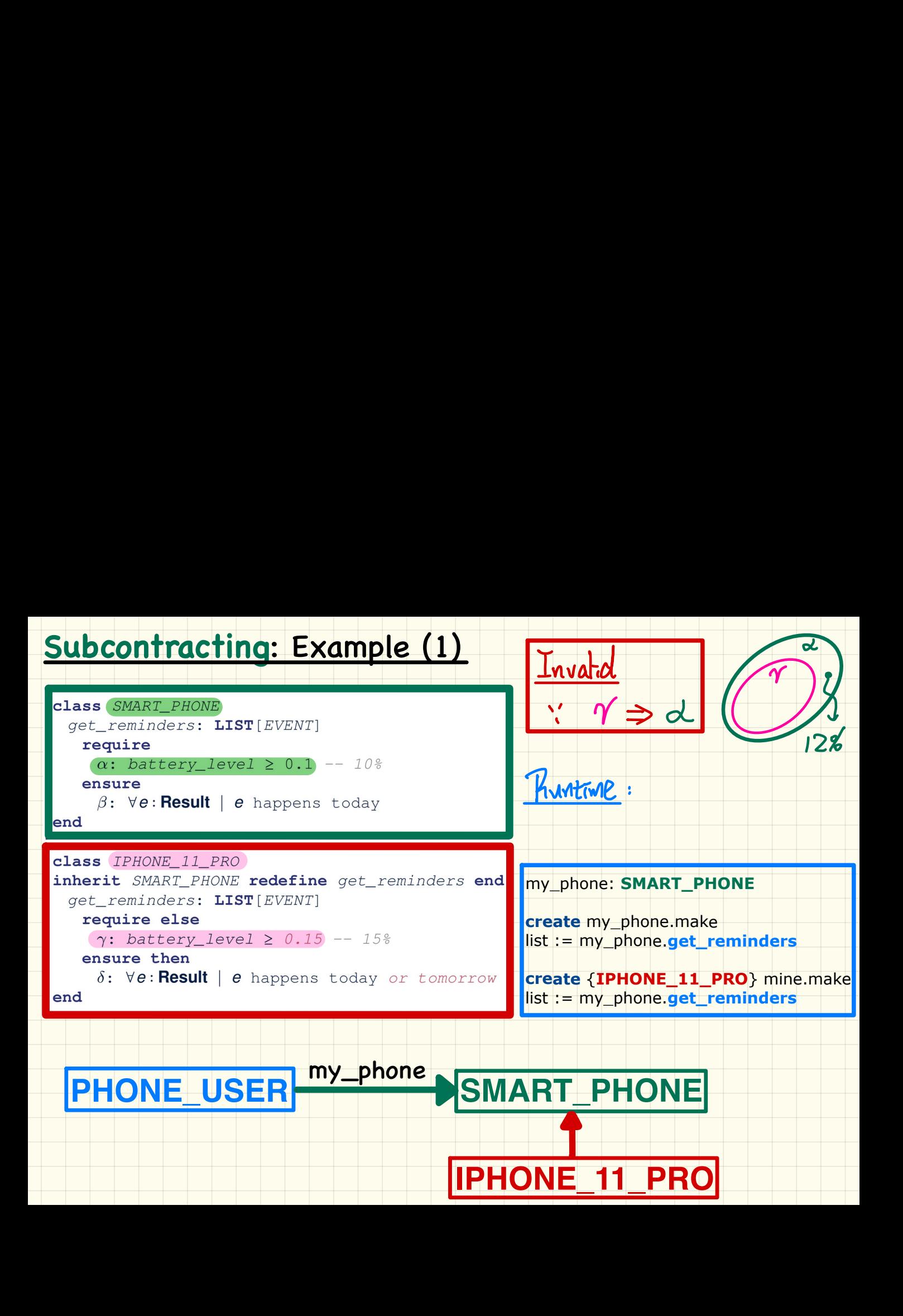

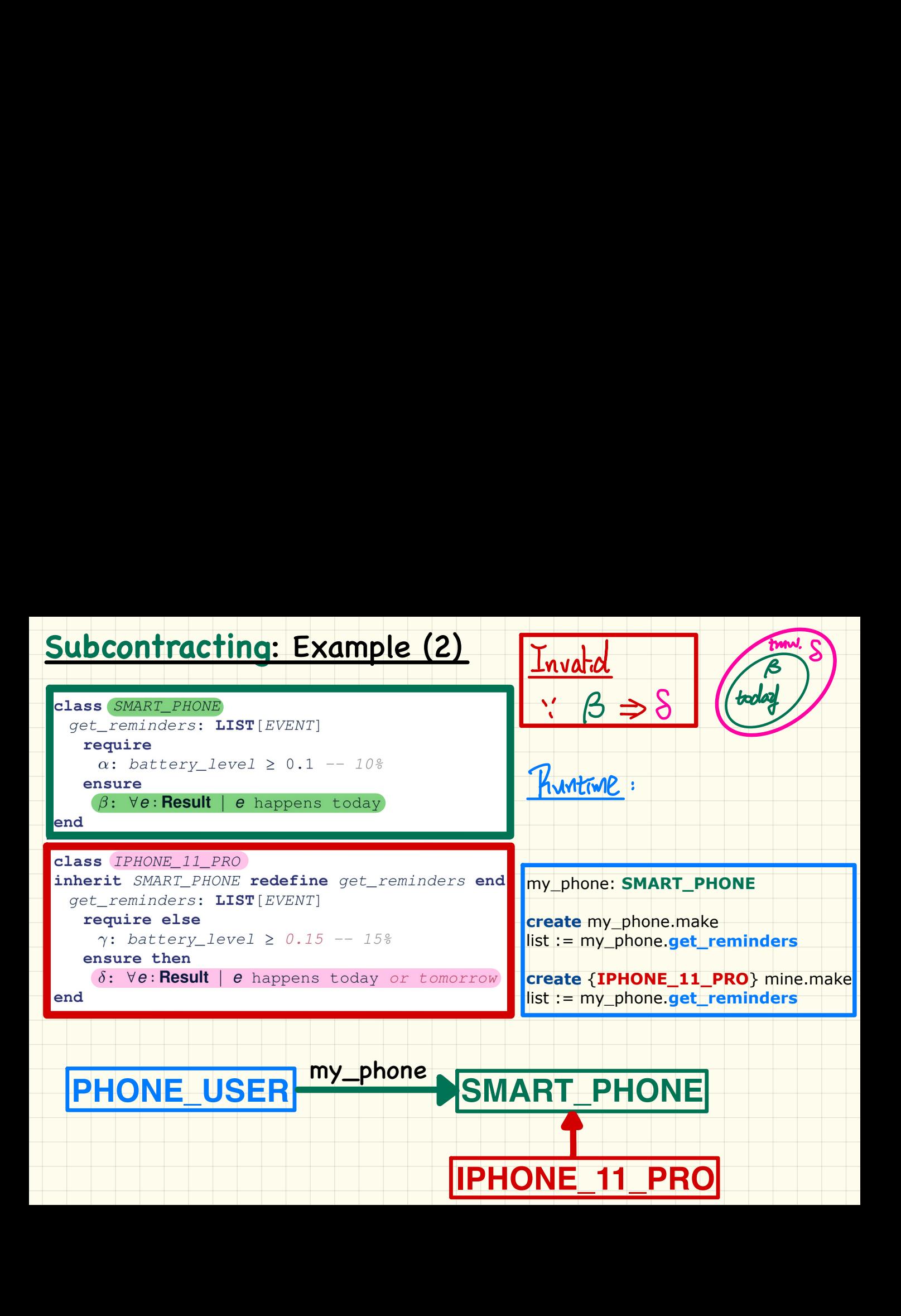

## Missing **Pre-Condition** in **Ancestor**

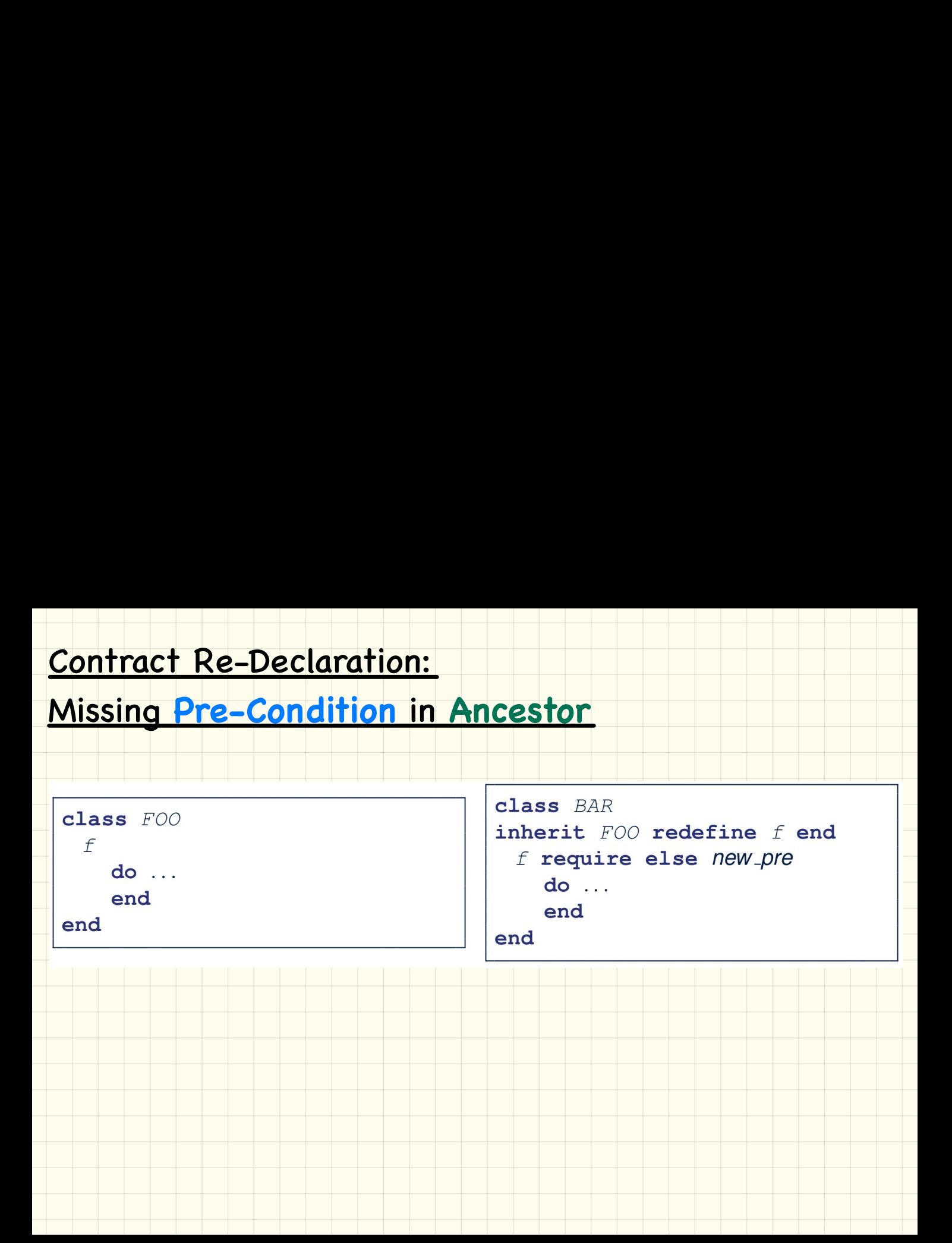

## Missing **Post-Condition** in **Ancestor**

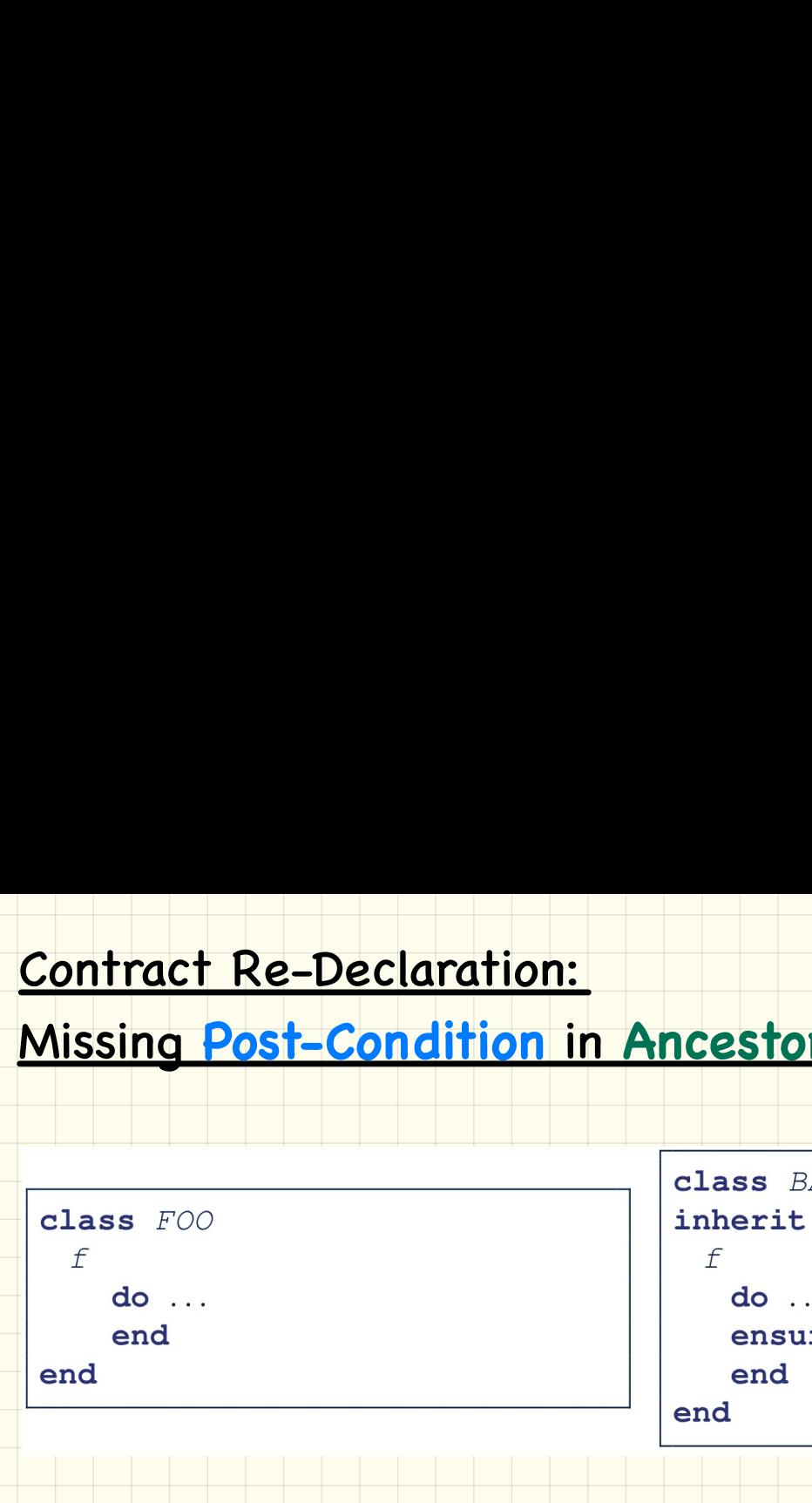

```
ensure then new_post
   end
end
```
## Missing **Pre-Condition** in **Descendant**

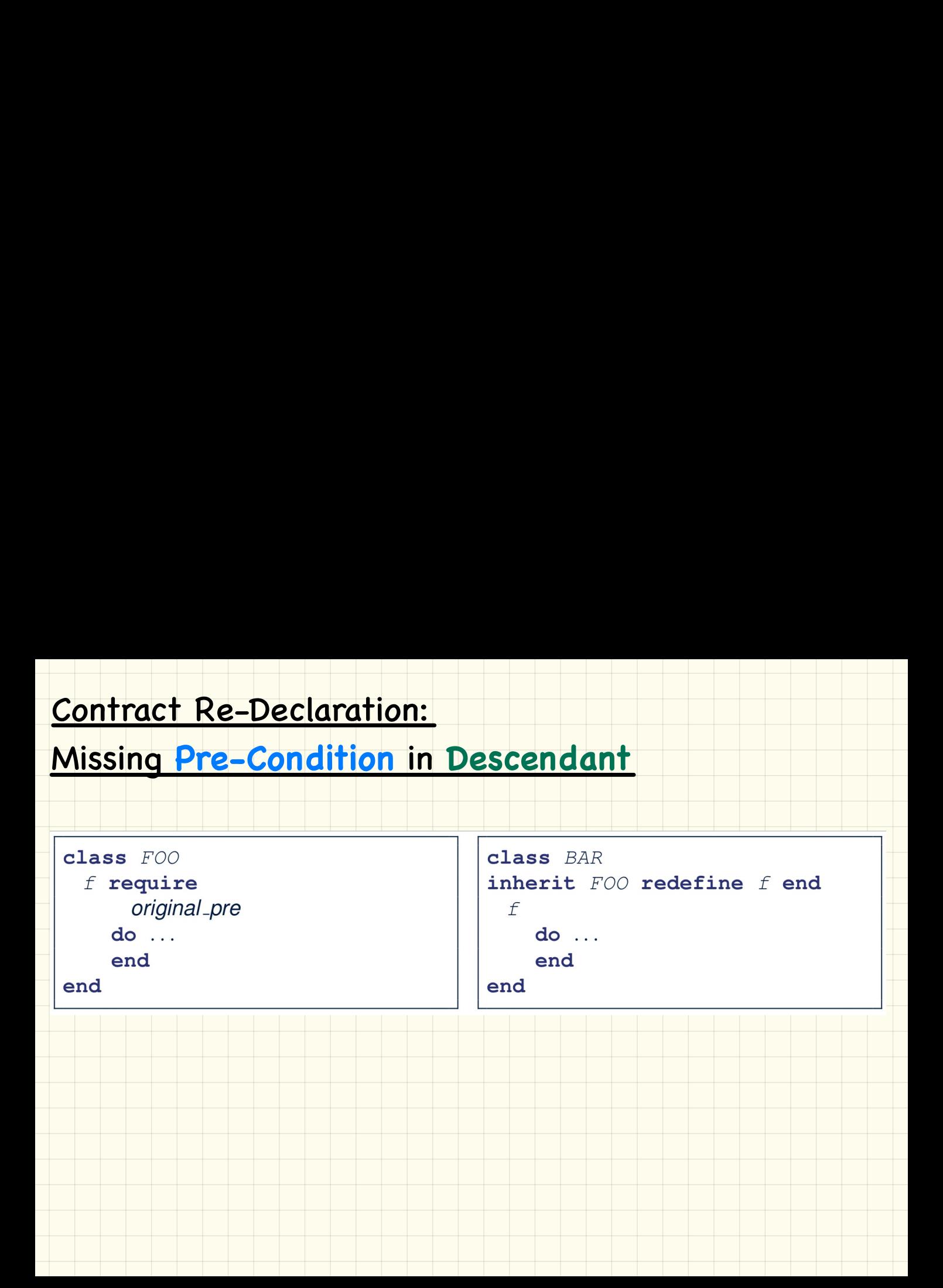

## Missing **Post-Condition** in **Descendant**

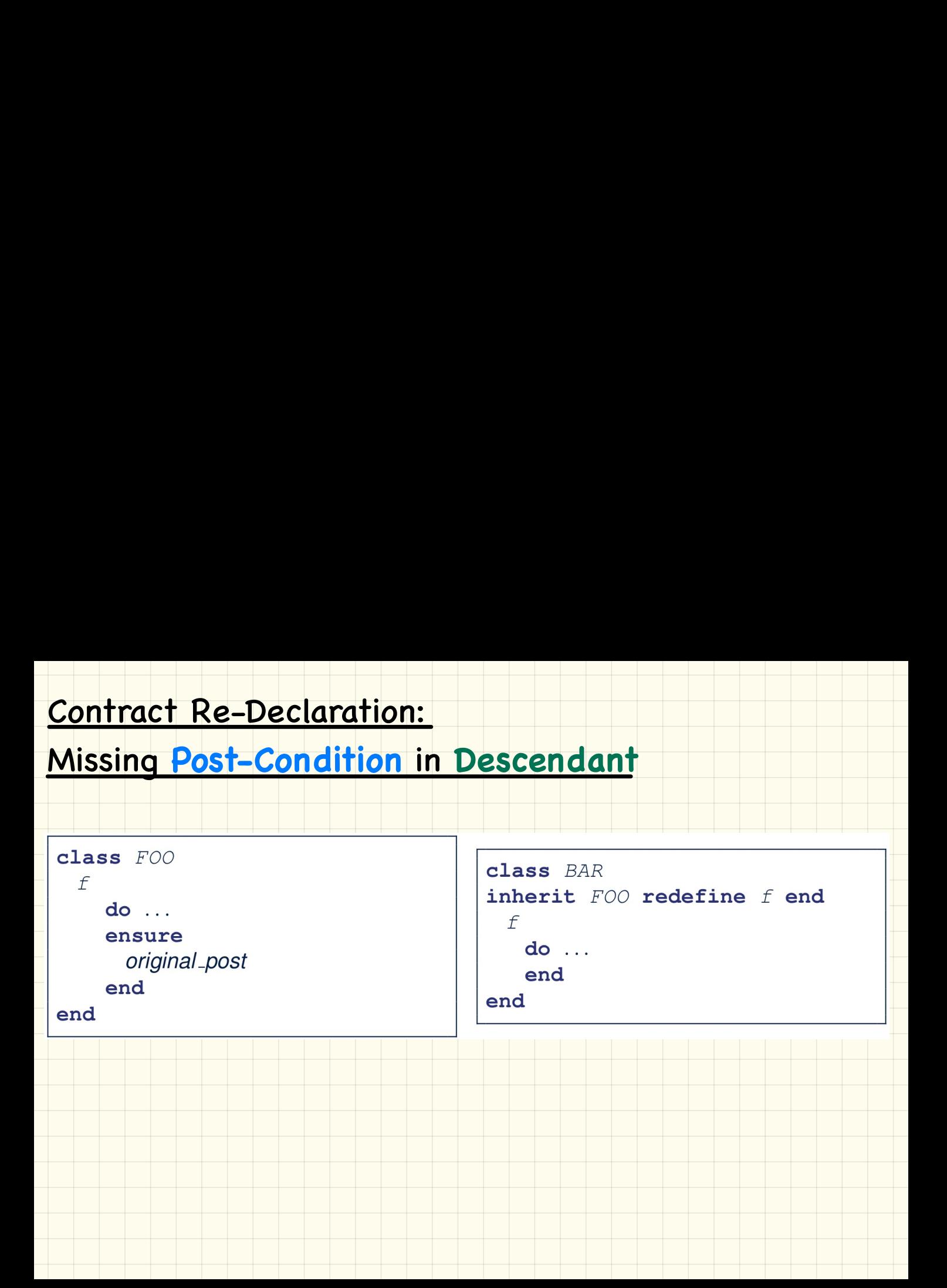

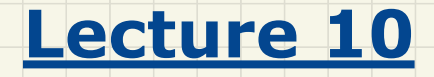

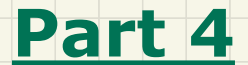

## *Recursive Systems - Design Attempts*

### First Design Attempt

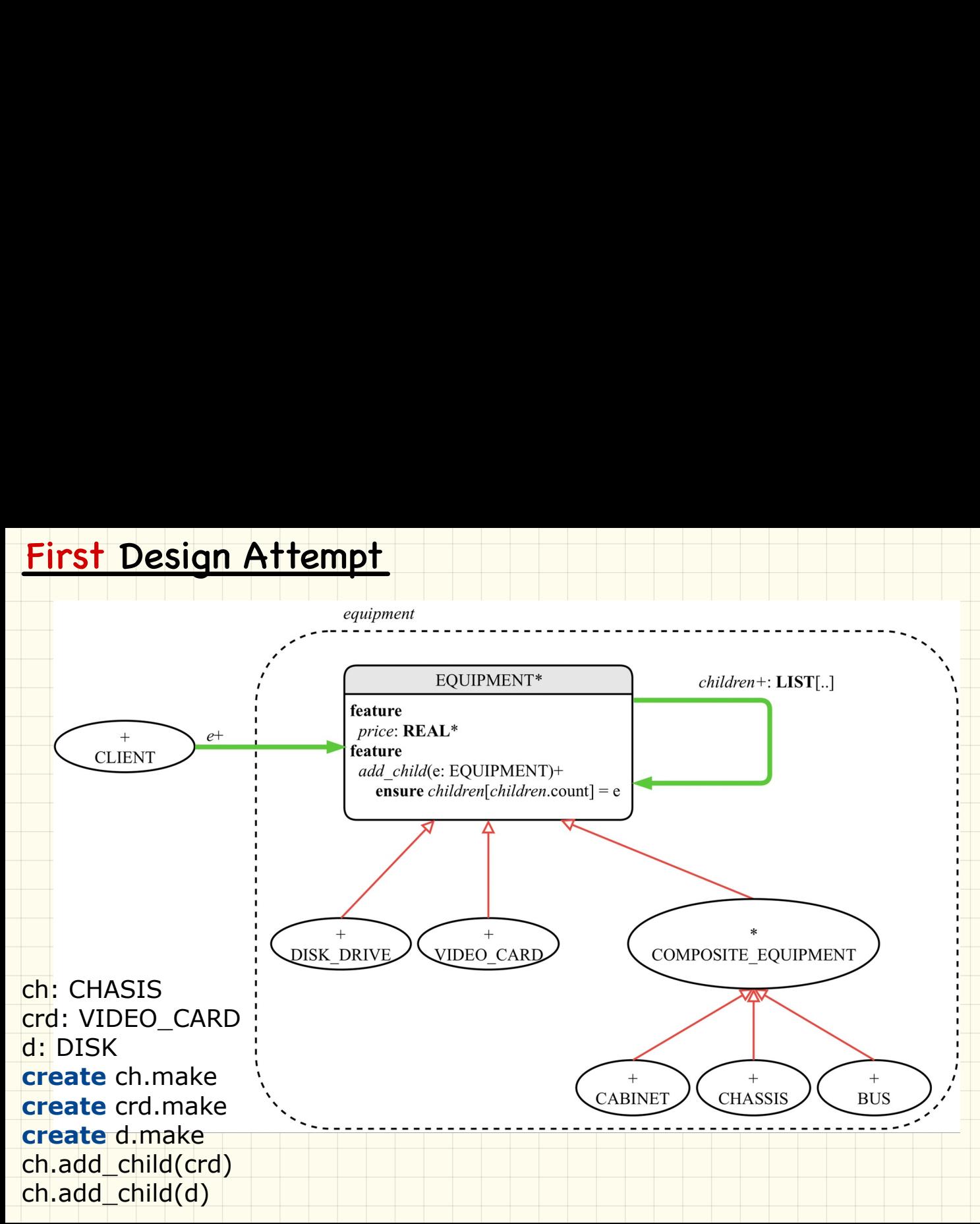

### Second Design Attempt

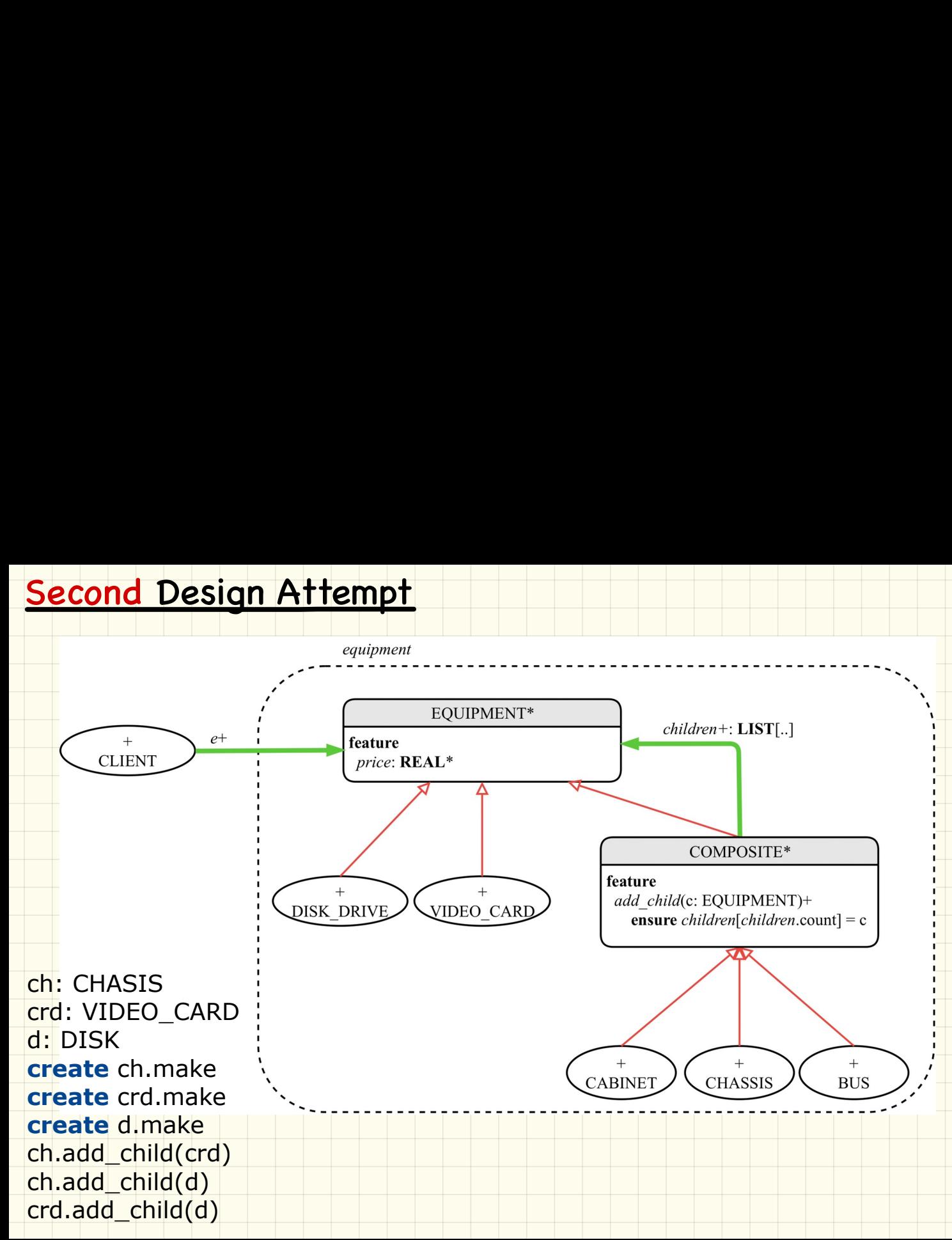

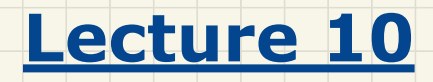

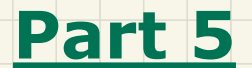

# *Multiple Inheritance*

### **Multiple** Inheritance: Example

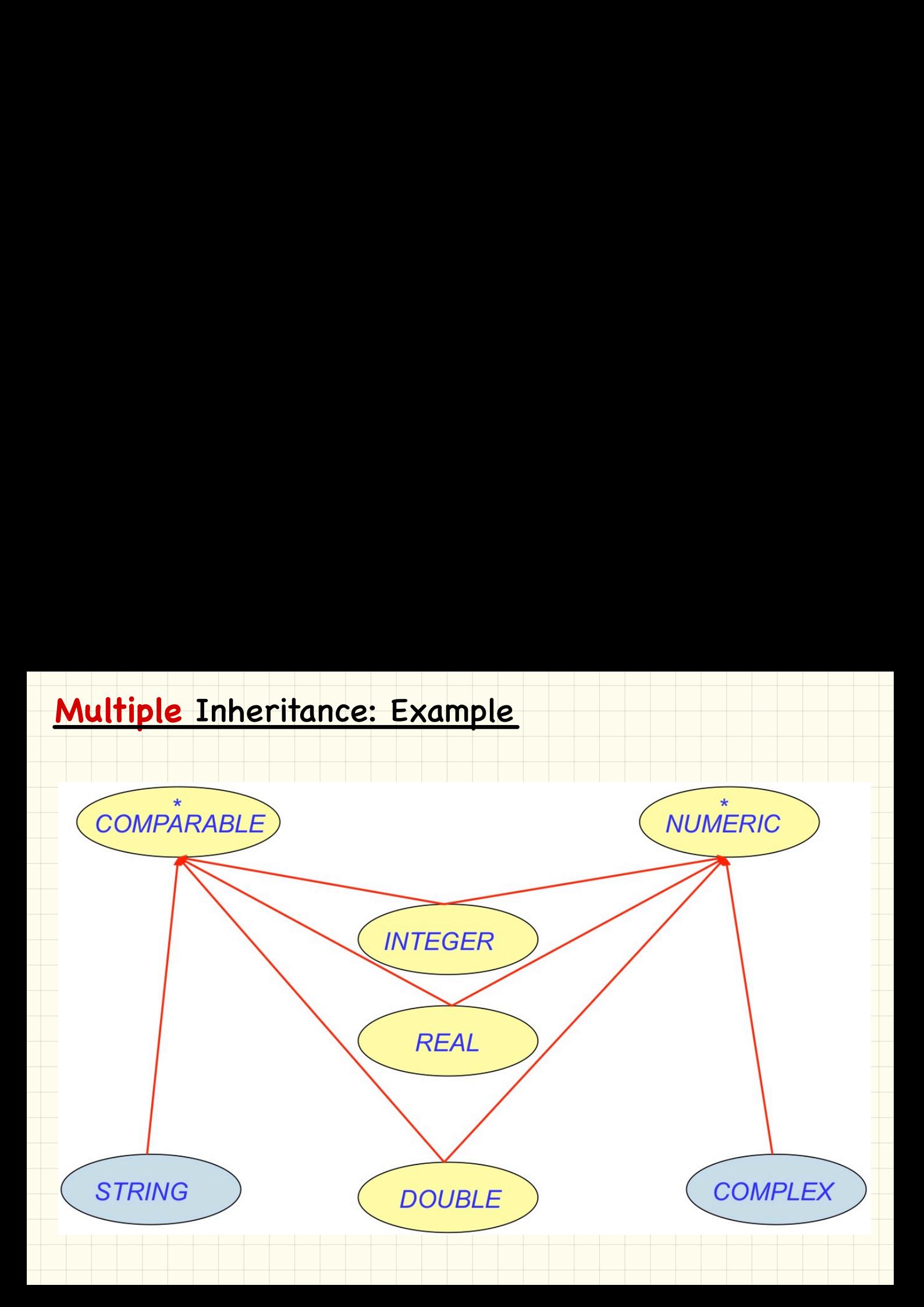

#### **Multiple** Inheritance: Exercise

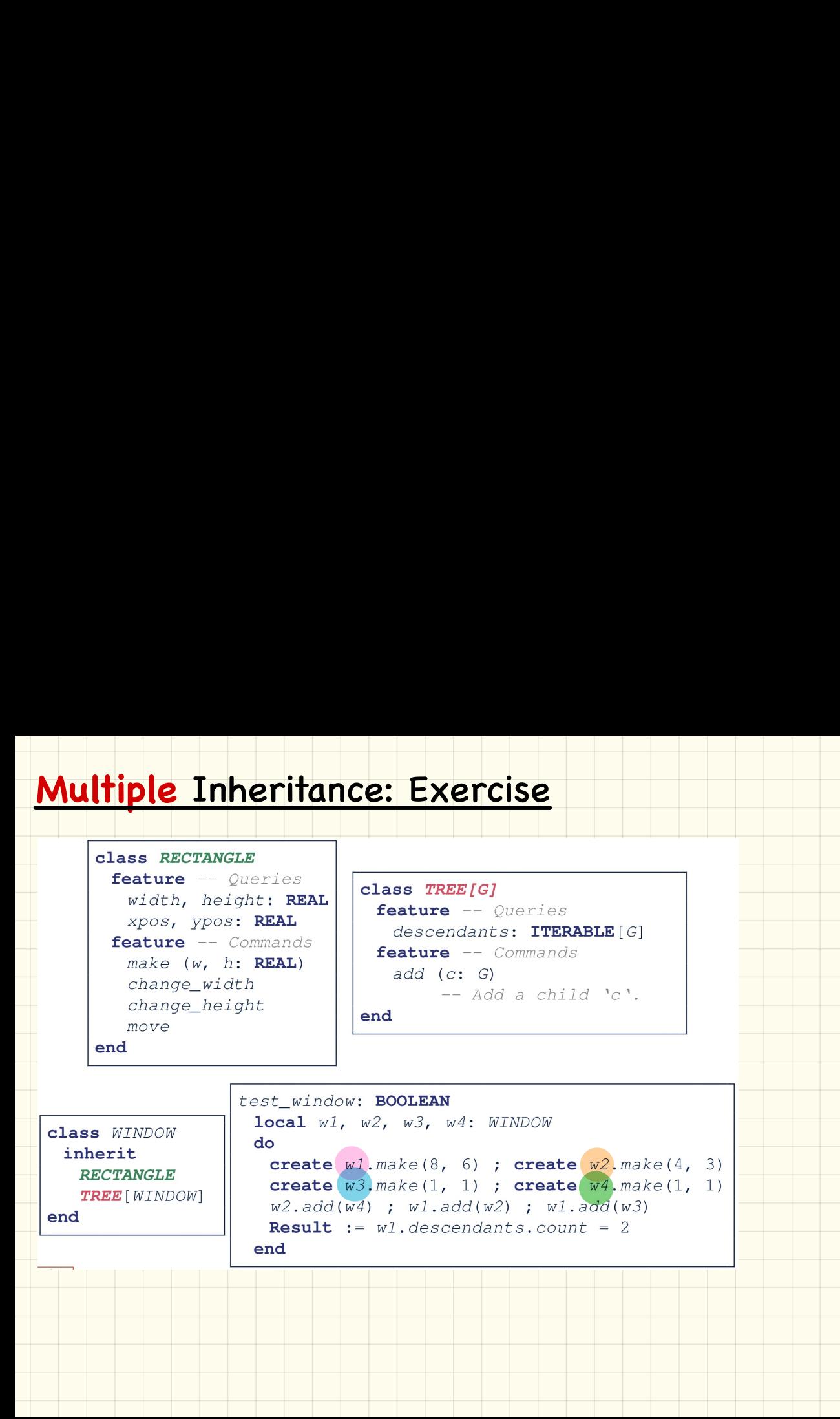

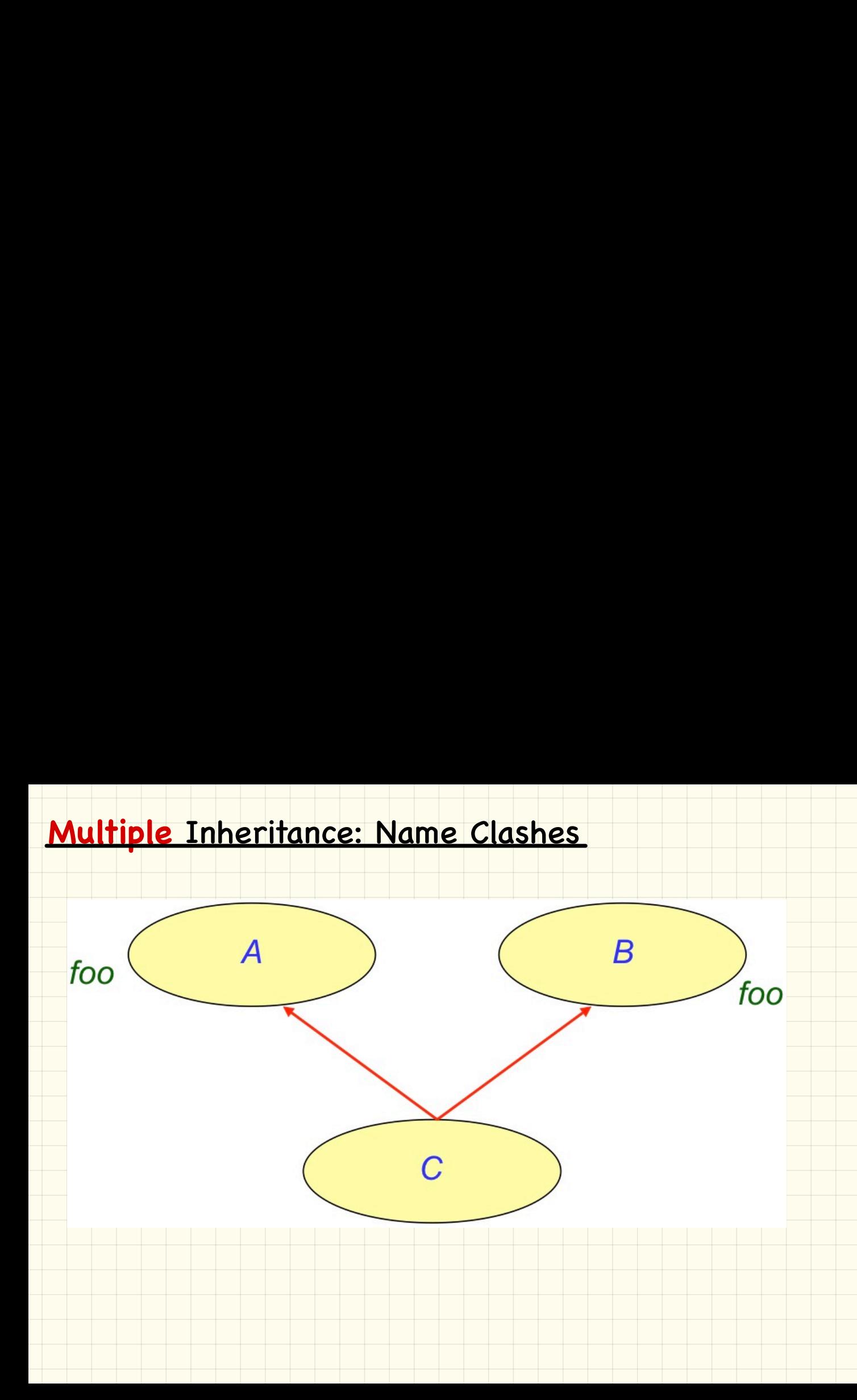

#### **Multiple** Inheritance: Name Clashes

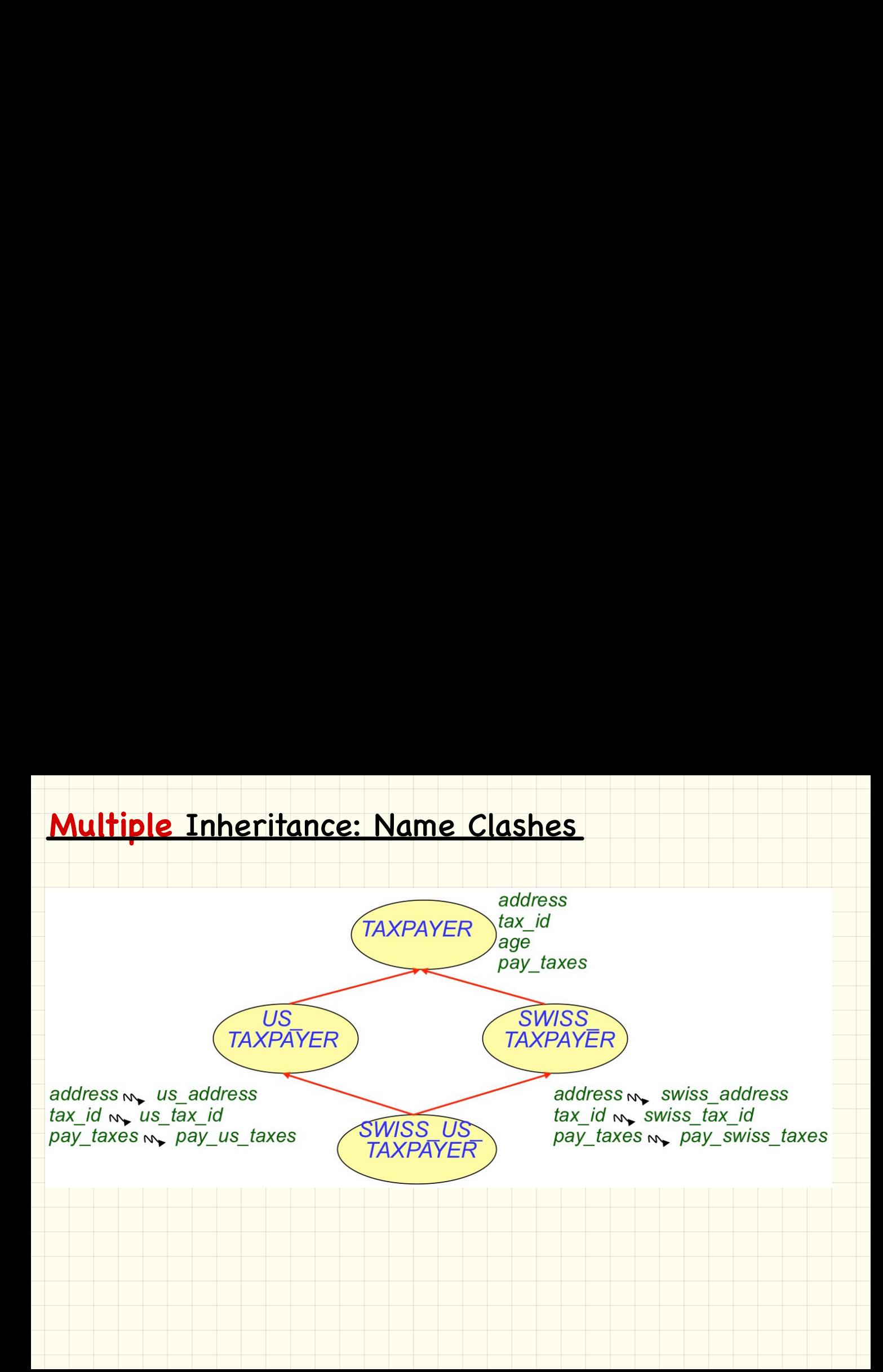

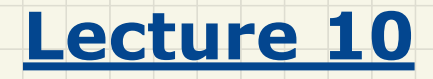

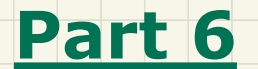

# *Composite Design Pattern*

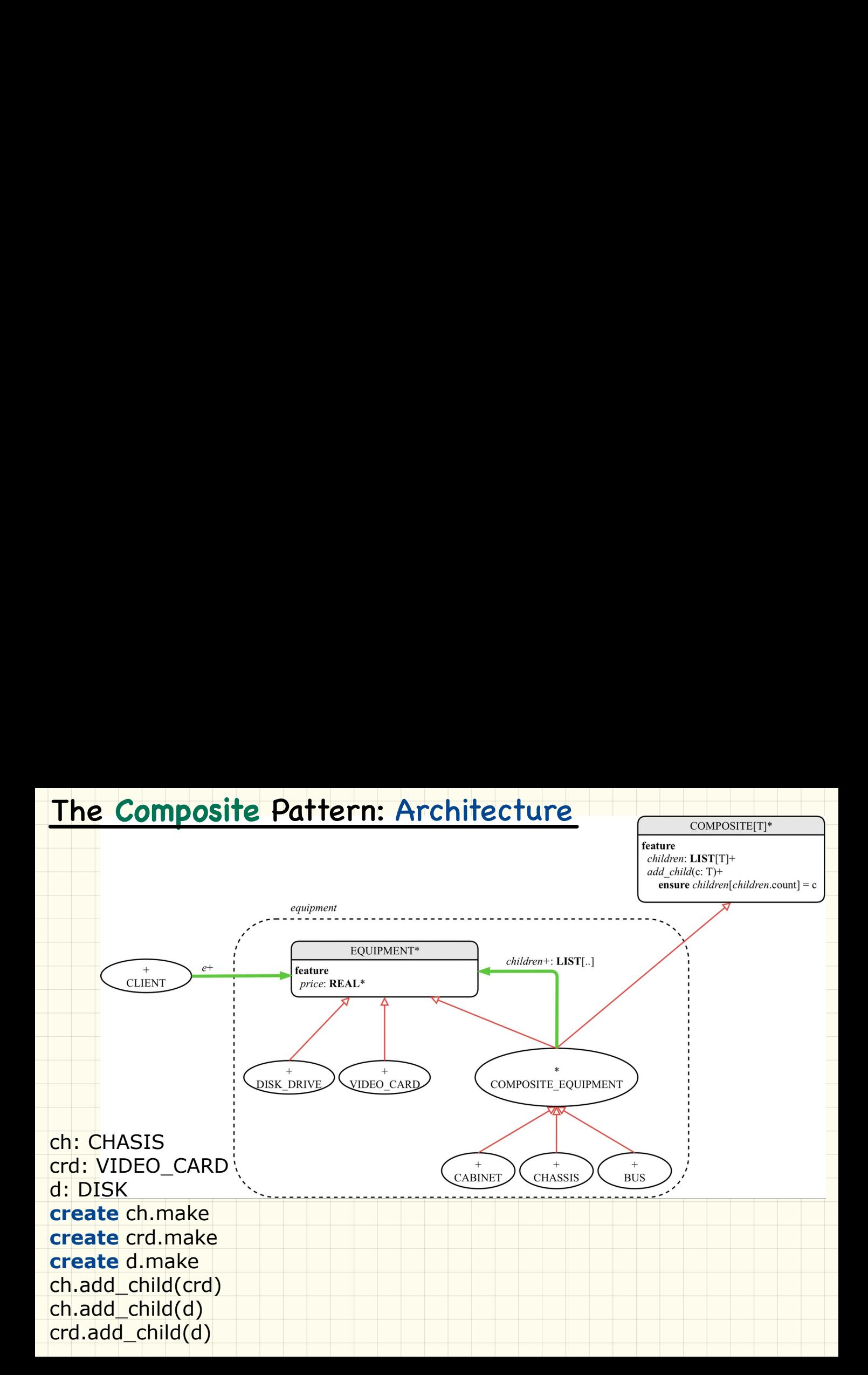

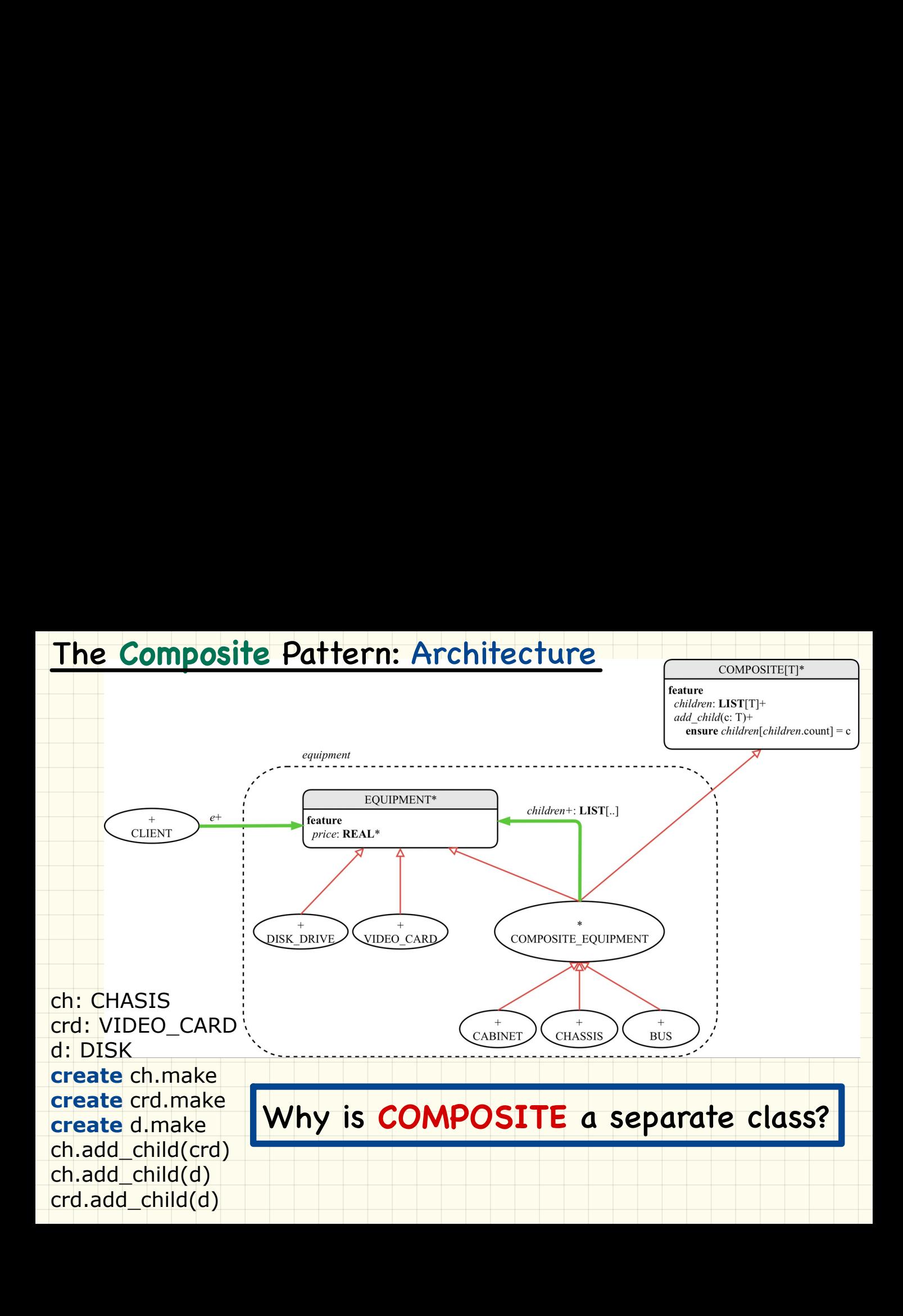

## The **Composite** Pattern: Architecture

#### **COMPOSITE** class is **reusable** by instances of the **composite** pattern.

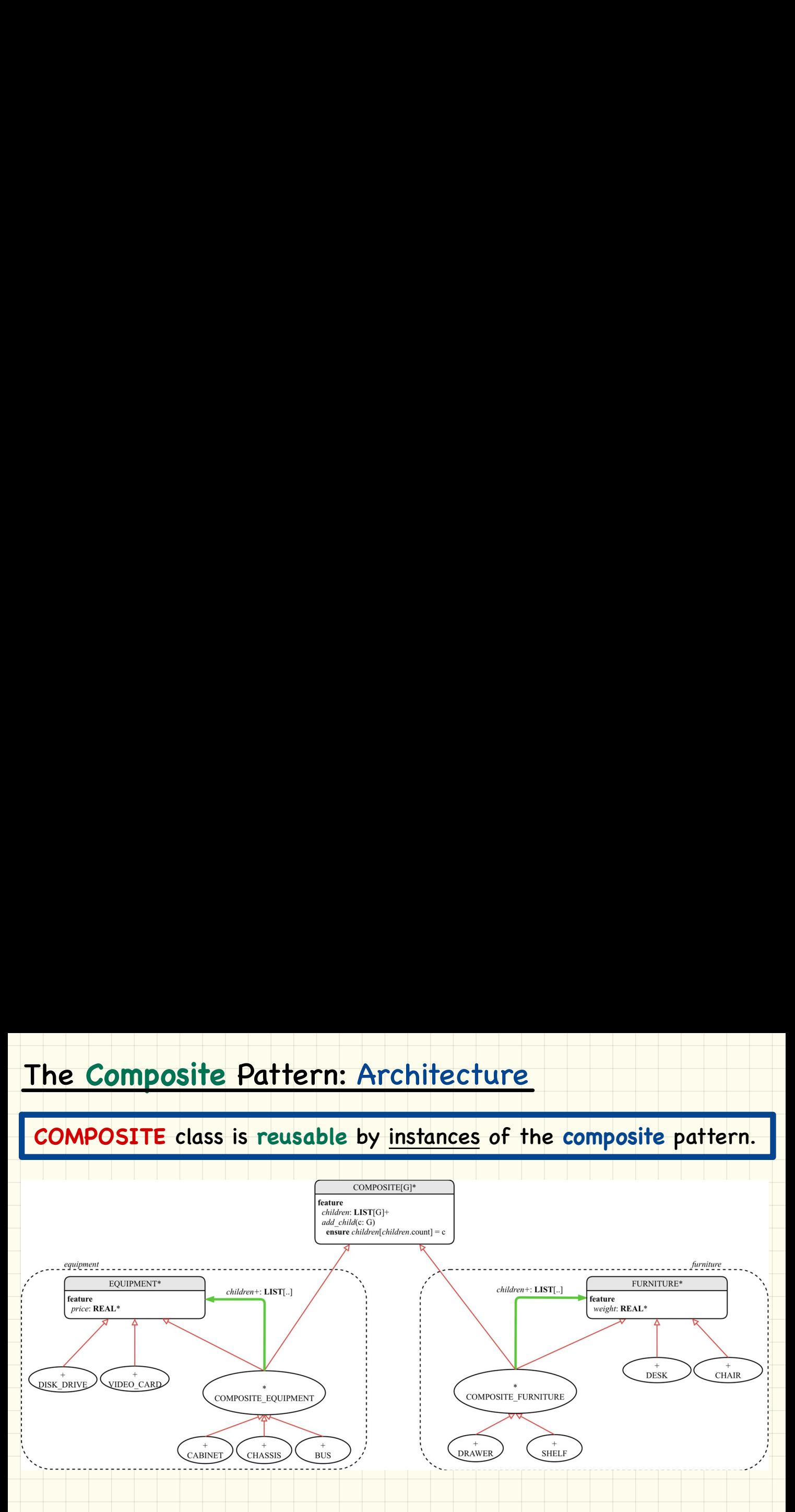

#### The **Composite** Pattern: Implementation

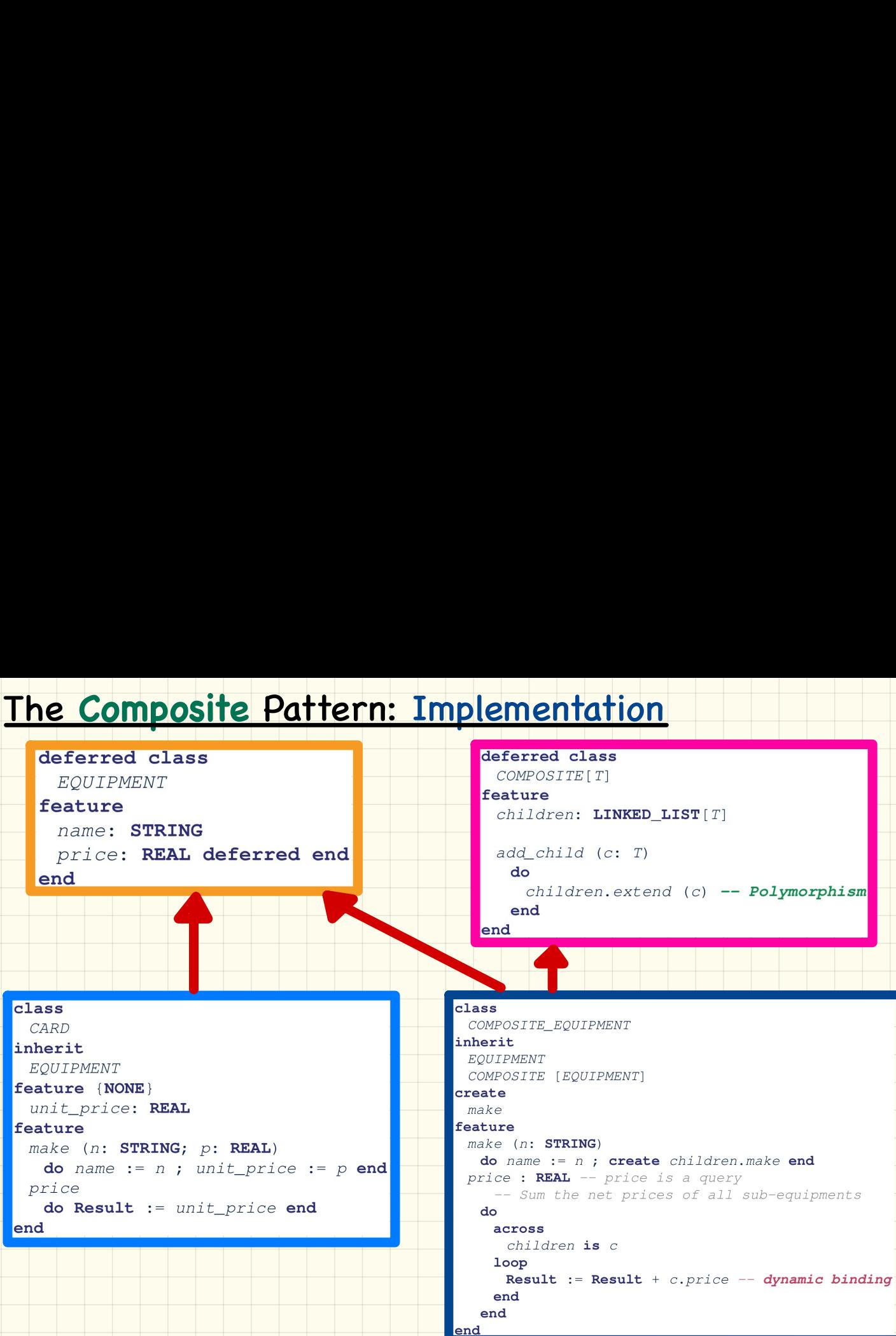

#### **Testing the Composite Pattern**

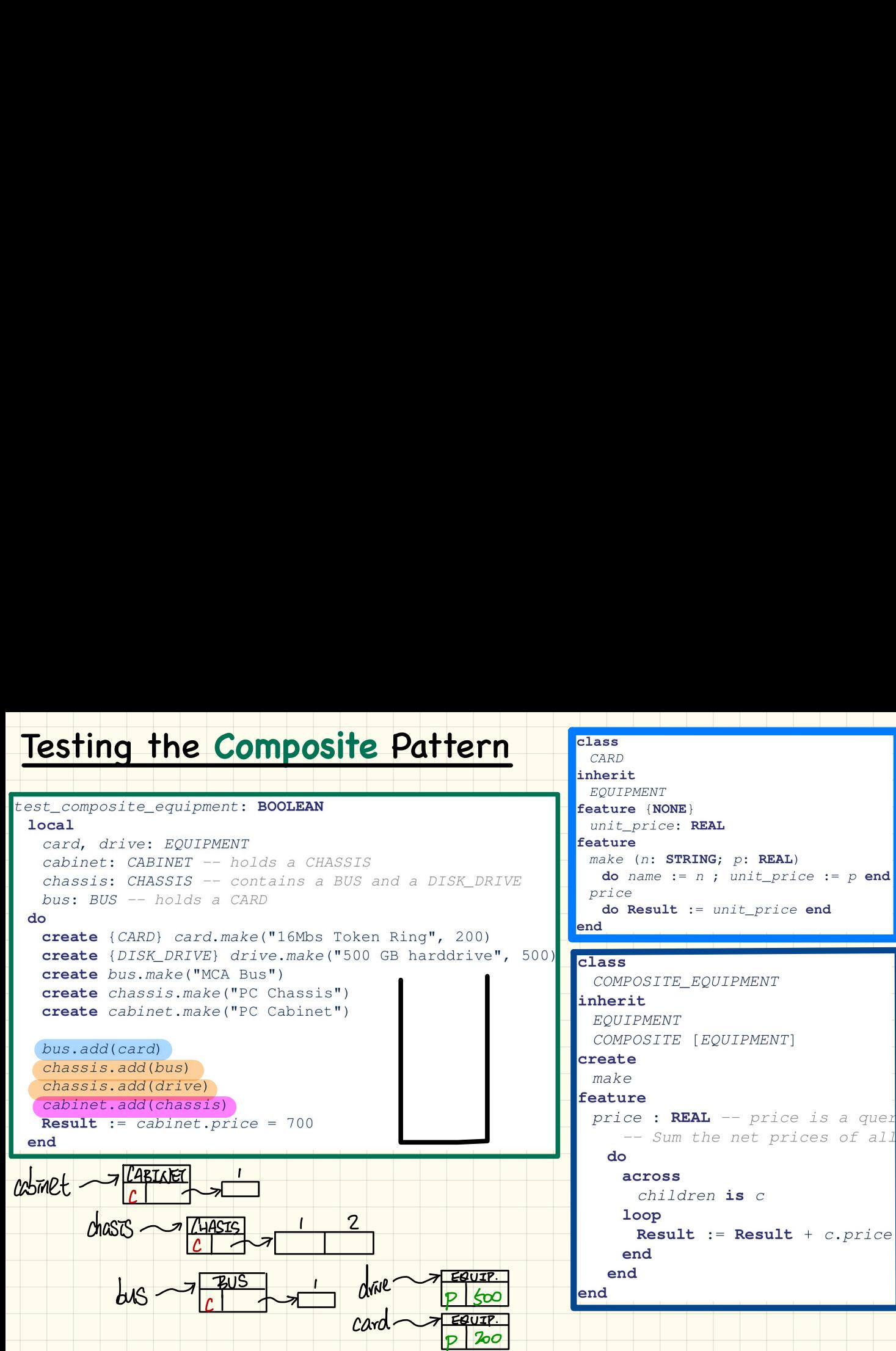

class